## **Learning Management System – Faculty of Medicine**

Web Address: [https://medlms.pdn.ac.lk](https://medlms.pdn.ac.lk/)

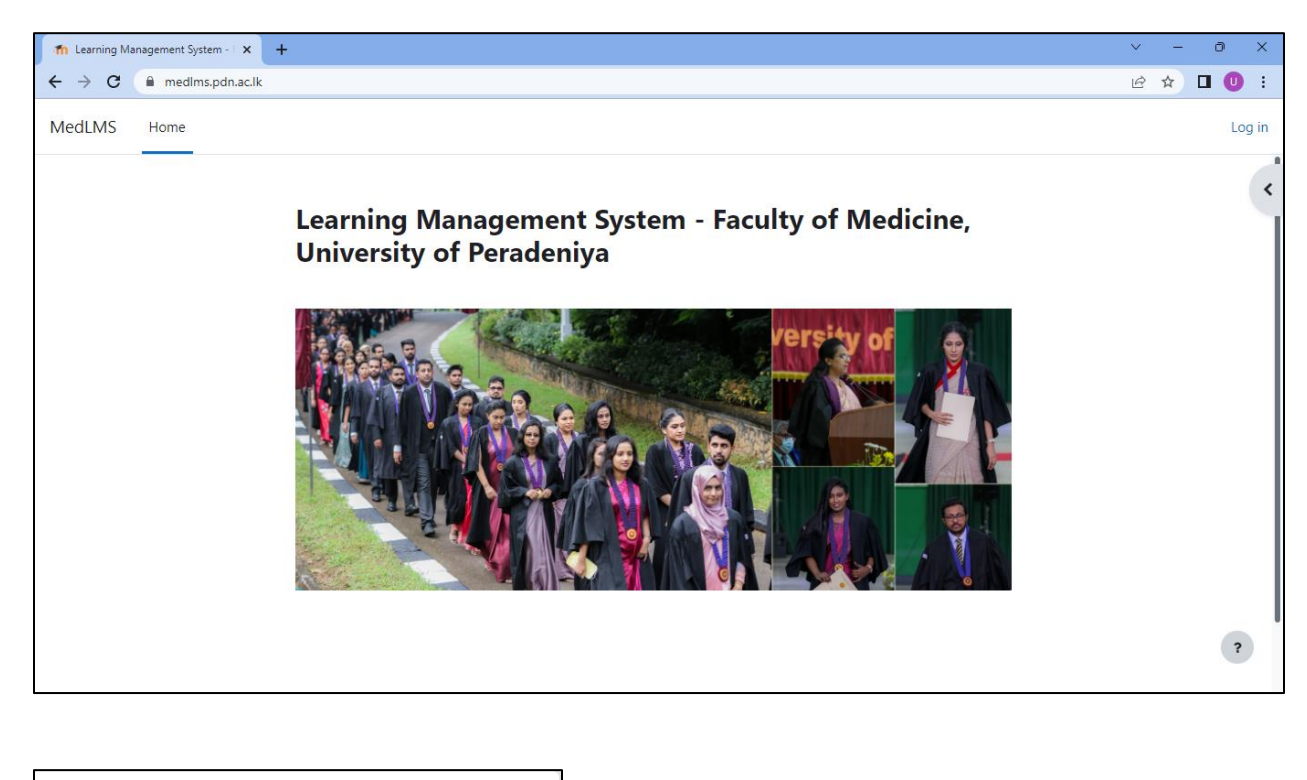

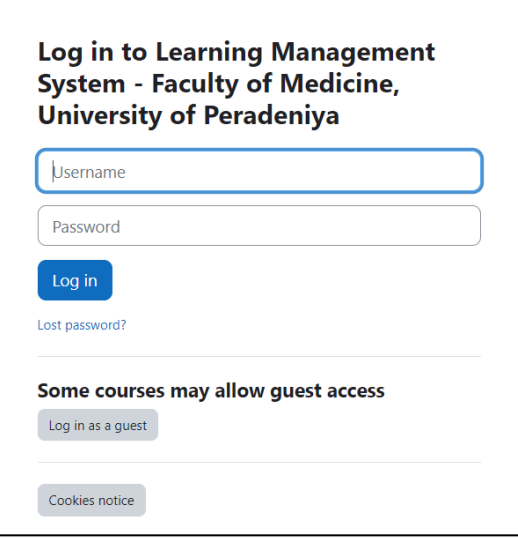

## **Student Login**

Username: Your Enrollment Number without slashes (Eg. M/13/250  $\rightarrow$  m13250) [Note: simple m] Password: Med@last 4 digits of your NIC (Eg: if your NIC is 932831272V → Med@1272) [Note: capital M]